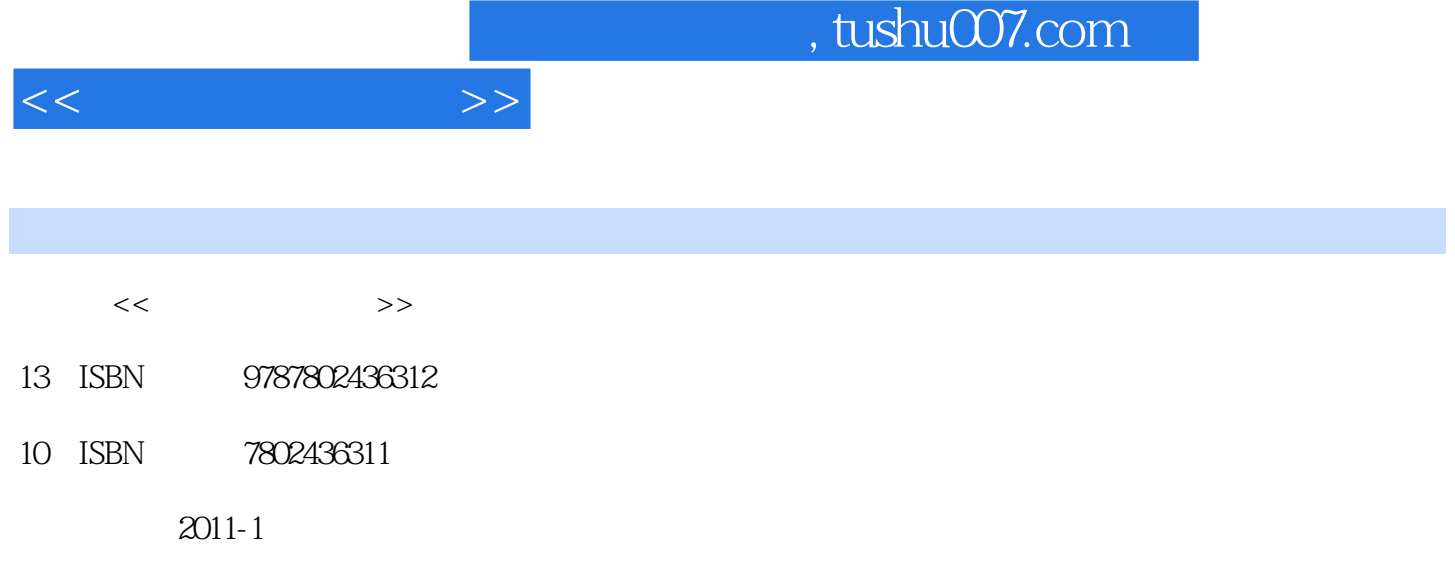

 $(2011-01)$ 

页数:340

PDF

更多资源请访问:http://www.tushu007.com

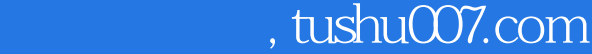

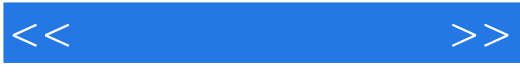

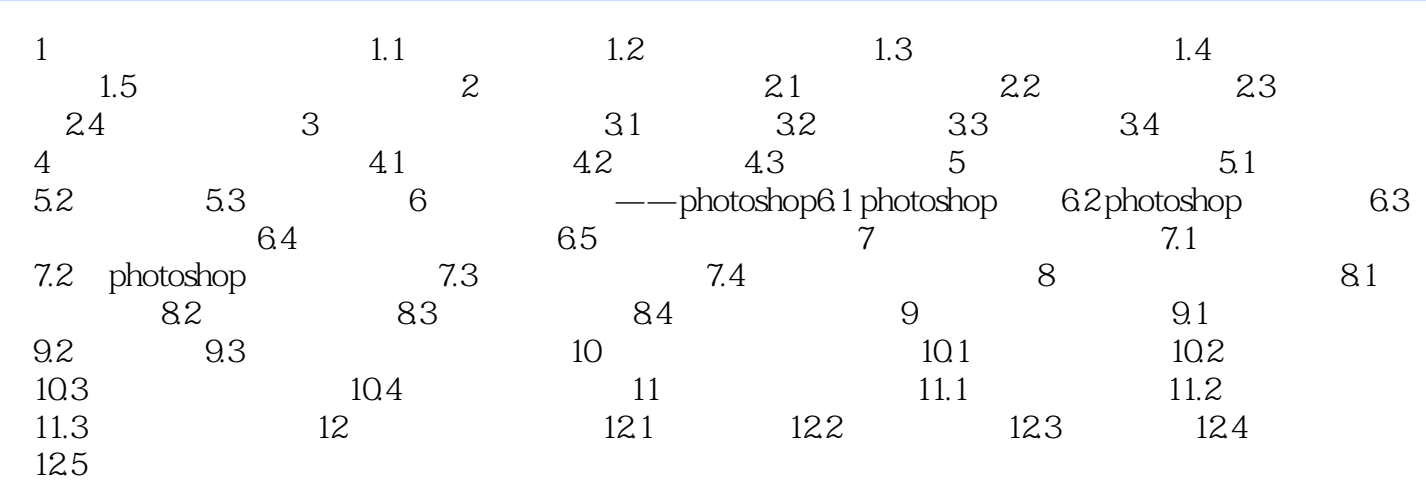

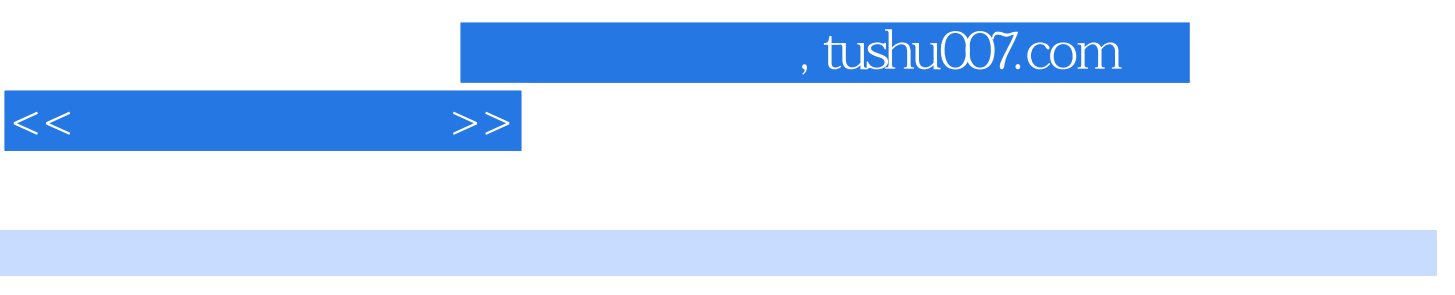

 $(\hspace{0.6cm})$ 

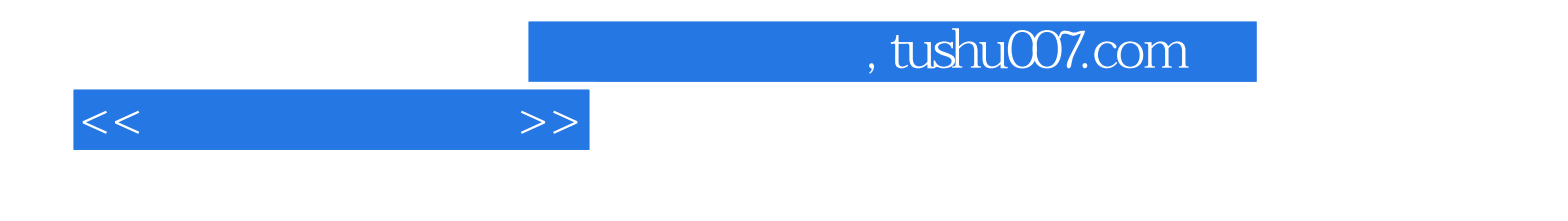

本站所提供下载的PDF图书仅提供预览和简介,请支持正版图书。

更多资源请访问:http://www.tushu007.com